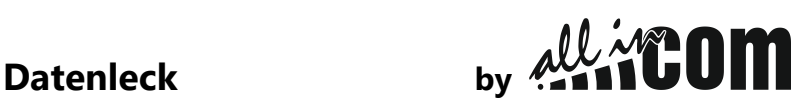

Gelegentlich erreichen uns Anrufe von Kunden, bei denen am Ende des Datenvolumens noch zu viel Monat übrig ist. Warum und wieso, ich hab doch gar nichts großartig gemacht …

Vorab: Euer Handy leidet nicht an Dateninkontinenz und läuft aus! Auch hat der Netzbetreiber nicht arglistig einen Virus zur Selbstzerstörung des im Tarif enthaltenen High-Speed-Volumens bei euch installiert.

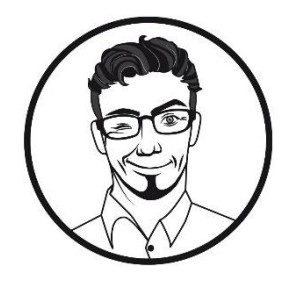

Das Problem liegt eher in der "unbemerkt" ausufernden Nutzung des mobilen Internets.

Wofür Euer Datenvolumen draufgegangen ist, könnt Ihr einfach folgendermaßen nachvollziehen:

Bei Android: Einstellungen => Verbindungen => Datennutzung => Mobildatennutzung => Der Datenverbrauch wird dort seit Beginn des Abrechnungszeitraumes (vorher Rechnungszyklus über Einstellungen definieren) gesamt und auf jede App einzeln aufgeschlüsselt.

Bei IOS: Einstellungen => Mobilfunk => Der Datenverbrauch wird dort seit dem letzten Reset (ganz unten, Statistik muss manuell zurückgesetzt werden) gesamt und auf jede App einzeln aufgeschlüsselt.

## **Ansonsten hilft nur High-Speed-Volumen nachbuchen, Tarif anpassen, mehr WLAN nutzen oder sich bei Streaming- und Social-Media-Diensten etwas zügeln.**

keep connected

Euer TK-Joe